## **Daftar Pustaka**

- [1] S. Mangku G, Buku Ajar Ilmu Anestesia dan Reanimasi, Jakarta: Indeks, 2010.
- [2] M. Ridwan S.Si, Coronavirus & Perspektif Kemunculan Pantogen Mematikan, Abd. Kahar Muzakkir penyunt., Makasar: CV. Sosial Politic Genius (SIGn), 2020.
- [3] World Health Organization , "Water, sanitation, hygiene, and waste management for the COVID-19 virus: interim guidance," World Health Organization, 2020.
- [4] S. R. Indah, "Deteksi Wajah Manusia Menggunakan Detektor Mata dan Mulut untuk Mengklasifikasikan Jenis Kelamin dengan Segmentasi Rambut," Universitas Andalas, Padang, 2009.
- [5] P. Lucey, J. F. Cohn, K. M. Prkachin, P. E. Solomon and I. Matthews, "Painful data: The UNBC-McMaster shoulder pain expression archive database," *Face and Gesture 2011,* vol. doi: 10.1109/FG.2011.5771462, pp. 57-64, 2011.
- [6] C. Primasiwi, H. Tjadrasa dan D. A. Navastara, "Deteksi Ekspresi Wajah Menggunakan Fitur Gabor dan Haar Wavelet," *Jurnal Teknik ITS,* vol. 7, no. 1, pp. 20-22, 2018.
- [7] U. D. Rosiani, P. Choirina, S. Sumpeno dan H. M. P, "Menuju Pengenalan Ekspresi Mikro: Pendeteksian Komponen Wajah menggunakan discriminative Response Map Fitting," *JNTETI,* vol. 7, no. 2, pp. 204-211, EDJAJAAN 2018.
- [8] N. K. H N dan J. S, "Subject Independent Automatic Facial Expression Recognition from Partially Occluded Still Images by Employing Appearance Based Feature Extraction Schemes," *International Journal of Innovative Technology and Exploring Engineering (IJITEE),* vol. 8, no. 10, pp. 3422-3427, 2019.
- [9] I. Kotsia, I. Buciu dan I. Pitas, "An analysis of facial expression recognition under partial," *Image and Vision Computing,* vol. 26, p. 1052– 1067, 2007.
- [10] A. Ashraf, Y. Yang dan B. Taati, "Pain Expression Recognition Using Occluded Faces," *14th IEEE International Conference on Automatic Face & Gesture Recognition,* pp. 1-5, 2019.
- [11] R. C. Gonzalez, Digital Image Processing Second Edition, New Jersey: Tom Robbins, 2001.
- [12] d. putra, Pengolahan Citra Digital, yogyakarta: penerbit andi, 2010.
- [13] Basuki, Achmad, Metode Numerik dan Algoritma Komputasi., Yogyakarta:: ANDI, 2005.
- [14] R. C. Gonzalez dan R. E. Woods, Digital Image Processing, Pearson International Edition .
- [15] K. Lestari, "Ekspresi Wajah dan Maknanya yang Dapat Dibaca," Sehatq.com, 14 April 2020. [Online]. Available: https://www.sehatq.com/artikel/macam-macam-ekspresi-wajah-danartinya-di-baliknya. [Diakses 14 September 2020].
- [16] N. Yudiyantaa, assessment Nyeri, patient comfort assessment guide, 2015.
- [17] Enrique L. Sucar, Francisco J. Cantu Osvaldo Cairo, MICAI 2000: Advances in Artificial Intelligence: Mexican International, Mexico: Springer, 2006.
- [18] J. Kanjilal, "Visual Studio Code: A fast, lightweight, cross-platform code editor," InfoWorld.com, 6 Mei 2015. [Online]. Available: https://www.infoworld.com/article/2919555/visual-studio-code-a-fastlightweight-and-cross-platform-code-editor.html. [Diakses 16 September 2020].
- [19] S. Bisson, "It's gotten a little easier to develop PWAs in Windows," InfoWorld.com, 11 September 2018. [Online]. Available:

https://www.infoworld.com/article/3304957/its-gotten-a-little-easier-todevelop-pwas-in-windows.html. [Diakses 16 September 2020].

- [20] P. Krill, "What's new in Microsoft Visual Studio Code," ChannelWorld, 24 Februari 2018. [Online]. Available: https://web.archive.org/web/20190125183213/http://www.channelworld. in/news/whats-new-microsoft-visual-studio-code. [Diakses 16 September  $20201$
- [21] M. Wanyoike, "Debugging JavaScript Projects with VS Code & Chrome Debugger," sitepoint.com, 6 Juni 2018. [Online]. Available: https://www.sitepoint.com/debugging-javascript-projects-vs-codechrome-debugger/. [Diakses 16 September 2020].
- [22] B. Cahyono, "Penggunaan Software Matrix Laboratory (MATLAB) dalam Pembelajaran Aljabar Linier," *Phenomenon,* vol. 1, no. 1, pp. 45- 62, 2013.
- [23] A. Muhardian, "Belajar Pemrograman Python: Pengenalan Dasar Python dan Persiapan Awal," Petani Kode, 15 September 2018. [Online]. Available: https://www.petanikode.com/python-linux/. [Diakses 16 September 2020].
- [24] J. V. Guttag, Introduction to Computation and Programming Using Python: With Application to Understanding Data, MIT Press, 2016.
- [25] Belajar Python, "python," Belajarpython.com, [Online]. Available: https://belajarpython.com/tutorial/apa-itu-python. [Diakses 16 September 2020].
- [26] A. Muhardian, "12 Modul Python untuk Membuat Aplikasi GUI<br>(Deskton)" 2019 [Online]. Available: (Desktop)," 2019. [Online]. Available: https://www.petanikode.com/python-gui/. [Diakses 30 november 2020].
- [27] F. Anemaet, "tkinter filedialog," 2020. [Online]. Available: https://pythonbasics.org/tkinter-filedialog/. [Diakses 30 november 2020].
- [28] A. Muhardian, "Cara Baca dan Parse File CSV di Python (dan Contoh Programnya)," 2019. [Online]. Available: https://www.petanikode.com/python-csv/. [Diakses 30 November 2020].
- [29] I. Contributors, "Imageio 2.9.0," 2020. [Online]. Available: https://pypi.org/project/imageio/. [Diakses 30 November 2020].
- [30] j. hunter, "Matplotlib: Visualization with Python," 2012. [Online]. Available: https://matplotlib.org/. [Diakses 30 November 2020].
- [31] A. Ray, "OS Module in Python with Examples," 2019. [Online]. Available: https://www.geeksforgeeks.org/os-module-python-examples/. -A S [Diakses 30 november 2020].
- [32] O. M. Al-Omair and S. Huang, "A comparative study of algorithms and methods for facial expression recognition," *SysCon 2019 - 13th Annu. IEEE Int. Syst. Conf. Proc,* p. 1–6, 2019.
- [33] A. I. Gaidar and P. Y. Yakimov, "Real-time fatigue features detection," *J. Phys. Conf. Ser.,* vol. 5, p. 1368, 2019.
- [34] J. Jeon et al, "A real-time facial expression recognizer using deep neural network," *ACM IMCOM 2016 Proc. 10th Int. Conf. Ubiquitous Inf. Manag. Commun,* 2016.
- [35] J. Cheney, B. Klein, A. K. Jain, and B. F. Klare, "Unconstrained face detection: State of the art baseline and challenges," *Proc. 2015 Int. Conf. Biometrics, ICB 2015,* p. 229–236, 2015.
- [36] M. J. M. Zedan and M. A. Al-jbaar, "Face Recognition Security System Based on Convolutional Neural Networks," 2020..
- [37] M. M. Nelson, A Practical Guide to Neural Nets, Boston: Wesley Publishing Company, 1991.
- [38] P. D, Pengantar Jaringan Saraf Tiruan, Yogyakarta: Penerbit ANDI, 2006.
- [39] A. Sudarsono, "Jaringan Saraf Tiruan untuk Memprediksi Laju Pertumbuhan Penduduk Menggunakan Metode Backpropagation," *Jurnal Mediainfotama,* vol. 12, no. 1, p. 26, 2016.
	- [40] D. Graupe, Principes of Aerificial Neural Network, London: World Scientific Publishing Co, 2007.
	- [41] A. Y. P, "Mengenal OpenCV (Open Source Computer Vision Library)," Devrik.com, 21 Februari 2017. [Online]. Available:

https://devtrik.com/opencv/mengenal-opencv-open-source-computervision-library/. [Diakses 21 September 2020].

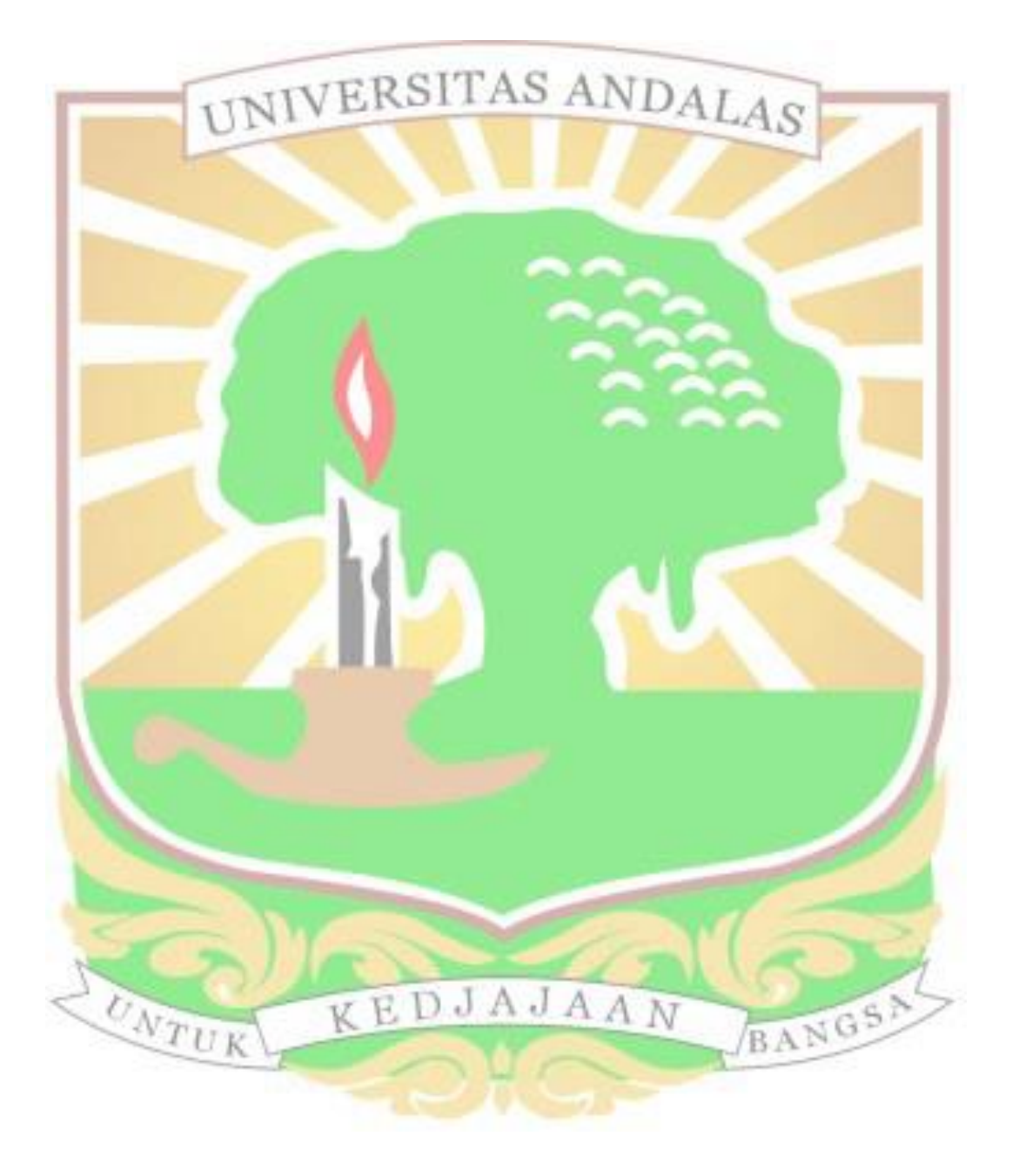